# **DS-Q50, DSN-50P RS485**

DS-Q50 és DSN-50P félautomata forgóvillák RS485-ön keresztül való vezérléséhez segédlet.

# **Parancssor felépítése, részei**

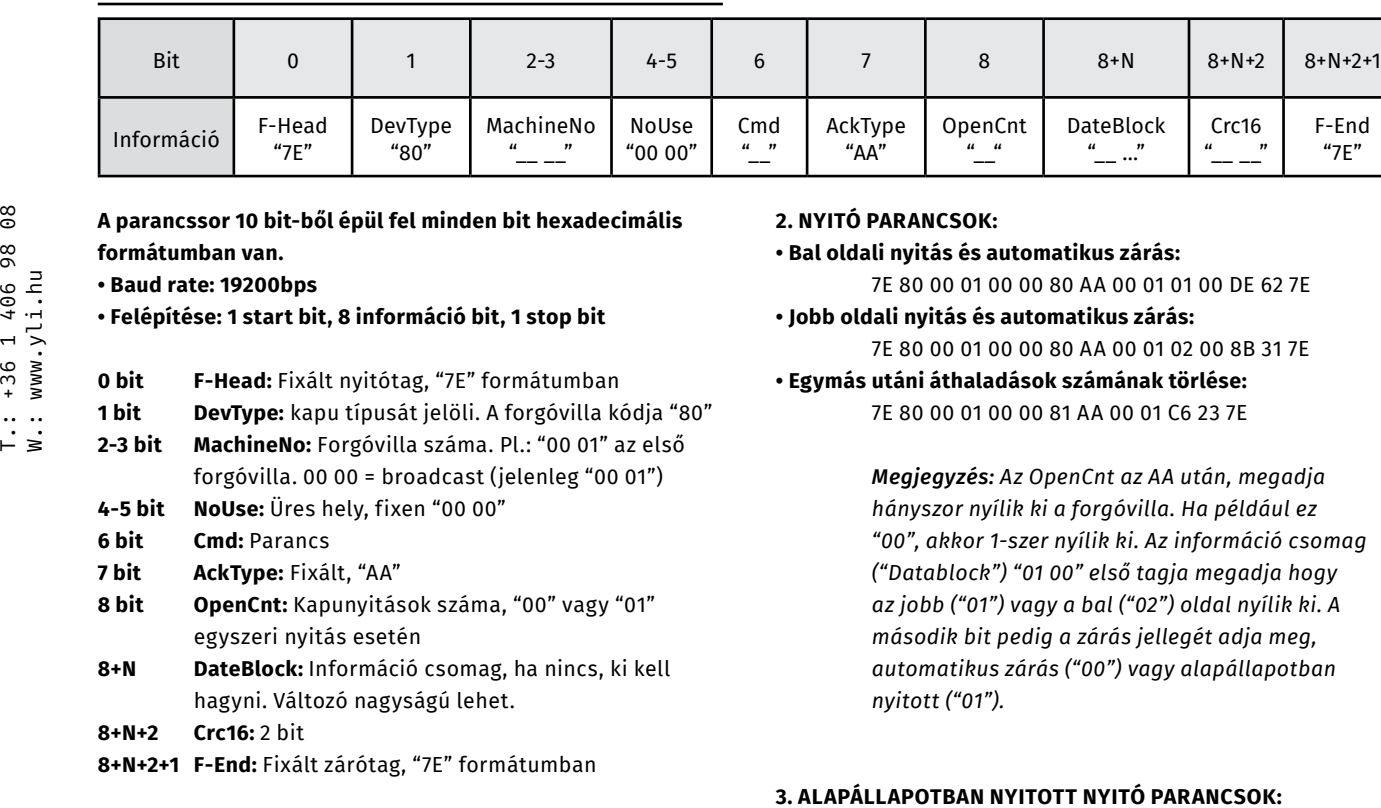

## **Parancsok**

### **1. OLVASÁS PARANCSOK:**

#### **• Számláló olvasása:**

7E 80 00 01 00 00 23 AA 00 01 C1 3D 7E

**• Számláló kiürítése:**

7E 80 00 01 00 00 24 AA 00 01 90 10 7E

*"00", akkor 1-szer nyílik ki. Az információ csomag* 

## **3. ALAPÁLLAPOTBAN NYITOTT NYITÓ PARANCSOK: • Bal oldali nyitás**

7E 80 00 01 00 00 80 AA 00 01 01 01 CE 43 7E

### **• Jobb oldali nyitás**

7E 80 00 01 00 00 80 AA 00 01 02 01 9B 10 7E

*Megjegyzés: Az információ csomag("Datablock") "01 00" első tagja megadja hogy az jobb ("01") vagy a bal ("02") oldal nyílik ki. A második bit pedig a zárás jellegét adja meg, automatikus zárás ("00") vagy alapállapotban nyitott ("01").*

#### **• NO módból kilépés**

7E 80 00 01 00 00 83 AA 00 01 2B 4B 7E

# **CRC-CCITT-16 azonosító táblázat**

*CR16 (2 byte) Azonosítás során a F-HEAD (0X7E) és F-END (0X7E) kihagyásra kerül:* **UNSIGNED INT CODE CCITT\_16TABLE[] = {**0X0000, 0X1021, 0X2042, 0X3063, 0X4084, 0X50A5, 0X60C6, 0X70E7, 0X8108, 0X9129, 0XA14A, 0XB16B, 0XC18C, 0XD1AD, 0XE1CE, 0XF1EF, 0X1231, 0X0210, 0X3273, 0X2252, 0X52B5, 0X4294, 0X72F7, 0X62D6, 0X9339, 0X8318, 0XB37B, 0XA35A, 0XD3BD, 0XC39C, 0XF3FF, 0XE3DE, 0X2462, 0X3443, 0X0420, 0X1401, 0X64E6, 0X74C7, 0X44A4, 0X5485, 0XA56A, 0XB54B, 0X8528, 0X9509, 0XE5EE, 0XF5CF, 0XC5AC, 0XD58D, 0X3653, 0X2672, 0X1611, 0X0630, 0X76D7, 0X66F6, 0X5695, 0X46B4, 0XB75B, 0XA77A, 0X9719, 0X8738, 0XF7DF, 0XE7FE, 0XD79D, 0XC7BC, 0X48C4, 0X58E5, 0X6886, 0X78A7, 0X0840, 0X1861, 0X2802, 0X3823, 0XC9CC, 0XD9ED, 0XE98E, 0XF9AF, 0X8948, 0X9969, 0XA90A, 0XB92B, 0X5AF5, 0X4AD4, 0X7AB7, 0X6A96, 0X1A71, 0X0A50, 0X3A33, 0X2A12, 0XDBFD, 0XCBDC, 0XFBBF, 0XEB9E, 0X9B79, 0X8B58, 0XBB3B, 0XAB1A, 0X6CA6, 0X7C87, 0X4CE4, 0X5CC5, 0X2C22, 0X3C03, 0X0C60, 0X1C41, 0XEDAE, 0XFD8F, 0XCDEC, 0XDDCD, 0XAD2A, 0XBD0B, 0X8D68, 0X9D49, 0X7E97, 0X6EB6, 0X5ED5, 0X4EF4, 0X3E13, 0X2E32, 0X1E51, 0X0E70, 0XFF9F, 0XEFBE, 0XDFDD, 0XCFFC, 0XBF1B, 0XAF3A, 0X9F59, 0X8F78, 0X9188, 0X81A9, 0XB1CA, 0XA1EB, 0XD10C, 0XC12D, 0XF14E, 0XE16F, 0X1080, 0X00A1, 0X30C2, 0X20E3, 0X5004, 0X4025, 0X7046, 0X6067, 0X83B9, 0X9398, 0XA3FB, 0XB3DA, 0XC33D, 0XD31C, 0XE37F, 0XF35E, 0X02B1, 0X1290, 0X22F3, 0X32D2, 0X4235, 0X5214, 0X6277, 0X7256, 0XB5EA, 0XA5CB, 0X95A8, 0X8589, 0XF56E, 0XE54F, 0XD52C, 0XC50D, 0X34E2, 0X24C3, 0X14A0, 0X0481, 0X7466, 0X6447, 0X5424, 0X4405, 0XA7DB, 0XB7FA, 0X8799, 0X97B8, 0XE75F, 0XF77E, 0XC71D, 0XD73C, 0X26D3, 0X36F2, 0X0691, 0X16B0, 0X6657, 0X7676, 0X4615, 0X5634, 0XD94C, 0XC96D, 0XF90E, 0XE92F, 0X99C8, 0X89E9, 0XB98A, 0XA9AB, 0X5844, 0X4865, 0X7806, 0X6827, 0X18C0, 0X08E1, 0X3882, 0X28A3, 0XCB7D, 0XDB5C, 0XEB3F, 0XFB1E, 0X8BF9, 0X9BD8, 0XABBB, 0XBB9A, 0X4A75, 0X5A54, 0X6A37, 0X7A16, 0X0AF1, 0X1AD0, 0X2AB3, 0X3A92, 0XFD2E, 0XED0F, 0XDD6C, 0XCD4D, 0XBDAA, 0XAD8B, 0X9DE8, 0X8DC9, 0X7C26, 0X6C07, 0X5C64, 0X4C45, 0X3CA2, 0X2C83, 0X1CE0, 0X0CC1, 0XEF1F, 0XFF3E, 0XCF5D, 0XDF7C, 0XAF9B, 0XBFBA, 0X8FD9, 0X9FF8, 0X6E17, 0X7E36, 0X4E55, 0X5E74, 0X2E93, 0X3EB2, 0X0ED1, 0X1EF0}**; UINT BYTECRC16(UCHAR V, UINT CRC)**

> **UCHAR TEMP; TEMP = (UCHAR)(CRC >> 8) ^ V; CRC = (CRC << 8) ^ CCITT\_16TABLE[TEMP]; RETURN CRC;**

**///////////////////////////////////////////////////////////////////// UINT CALCCRC16BYTES(UINT COUNT, UCHAR \*BUFFER)**

 **UINT IDATA CRC = 0;**

 **WHILE(COUNT != 0)**

- **COUNT--;**
- **CRC = BYTECRC16(\*BUFFER,CRC);**
- **BUFFER++;**

 **}**

**{**

**}**

**{**

 **{**

 **RETURN CRC;**

ADATLAP

# $50/b$ C.: 1102 Budapest Hölgy utca 50/b utca SIKMAGNESEK<br>1102 Budapest Hölgy **YLI SIKMAGNESEK**